# CMSC 330: Organization of Programming Languages

#### Introduction to Ruby

CMSC 330 - Spring 2018 1

# Ruby

- An *object-oriented, imperative, dynamically typed (scripting) language*
	- Created in 1993 by Yukihiro Matsumoto (Matz)
	- "Ruby is designed to make programmers happy"
	- Core of Ruby on Rails web programming framework (a key to its popularity)
	- Similar in flavor to many other scripting languages  $\triangleright$  Much cleaner than perl
	- Full object-orientation (even primitives are objects!)

# Books on Ruby

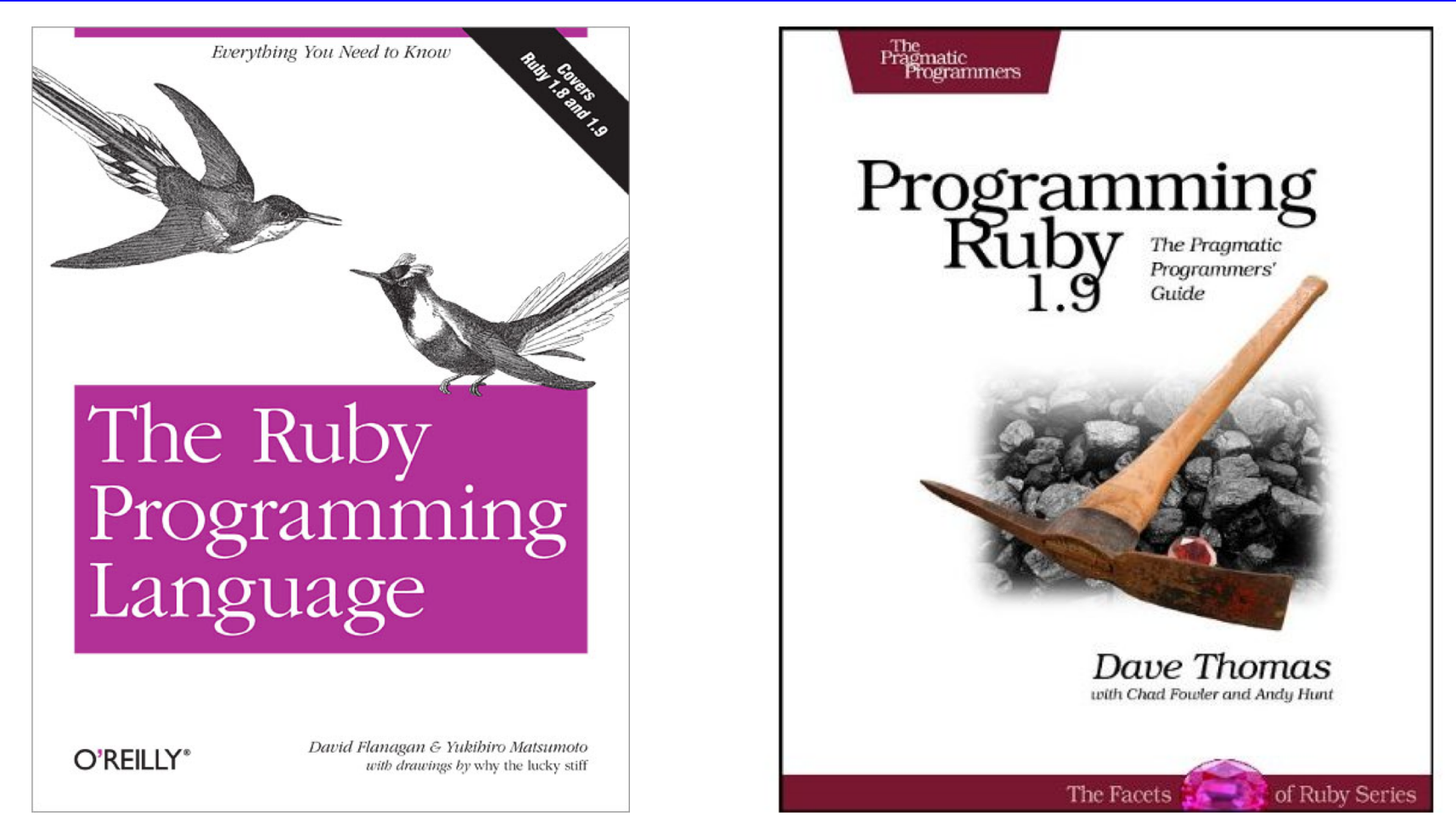

• Earlier version of Thomas book available on web  $\triangleright$  See course web page

CMSC 330 - Spring 2018 3

# Applications of Scripting Languages

- ► Scripting languages have many uses
	- Automating system administration
	- Automating user tasks
	- Quick-and-dirty development
- **Motivating application**

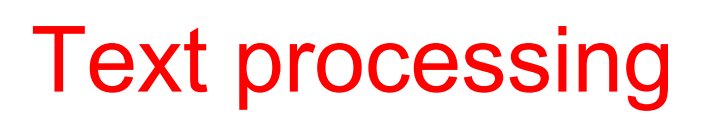

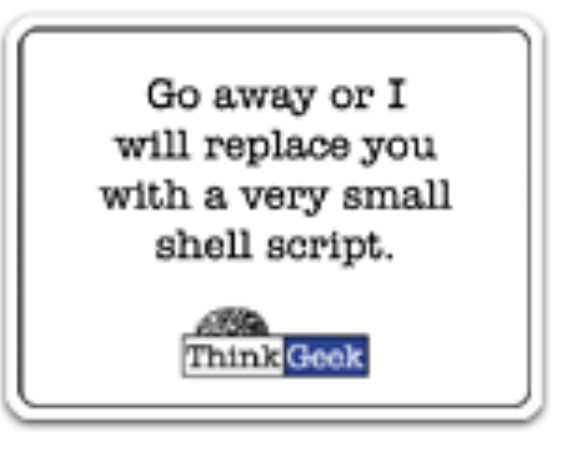

#### Output from Command-Line Tool

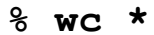

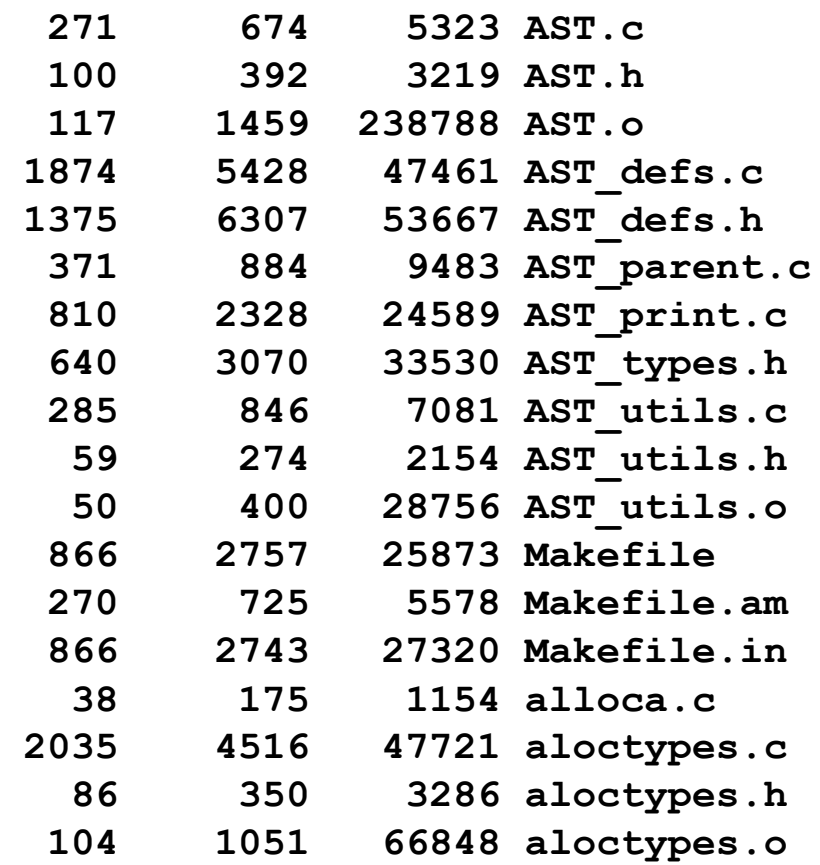

**...**

### Climate Data for IAD in August, 2005

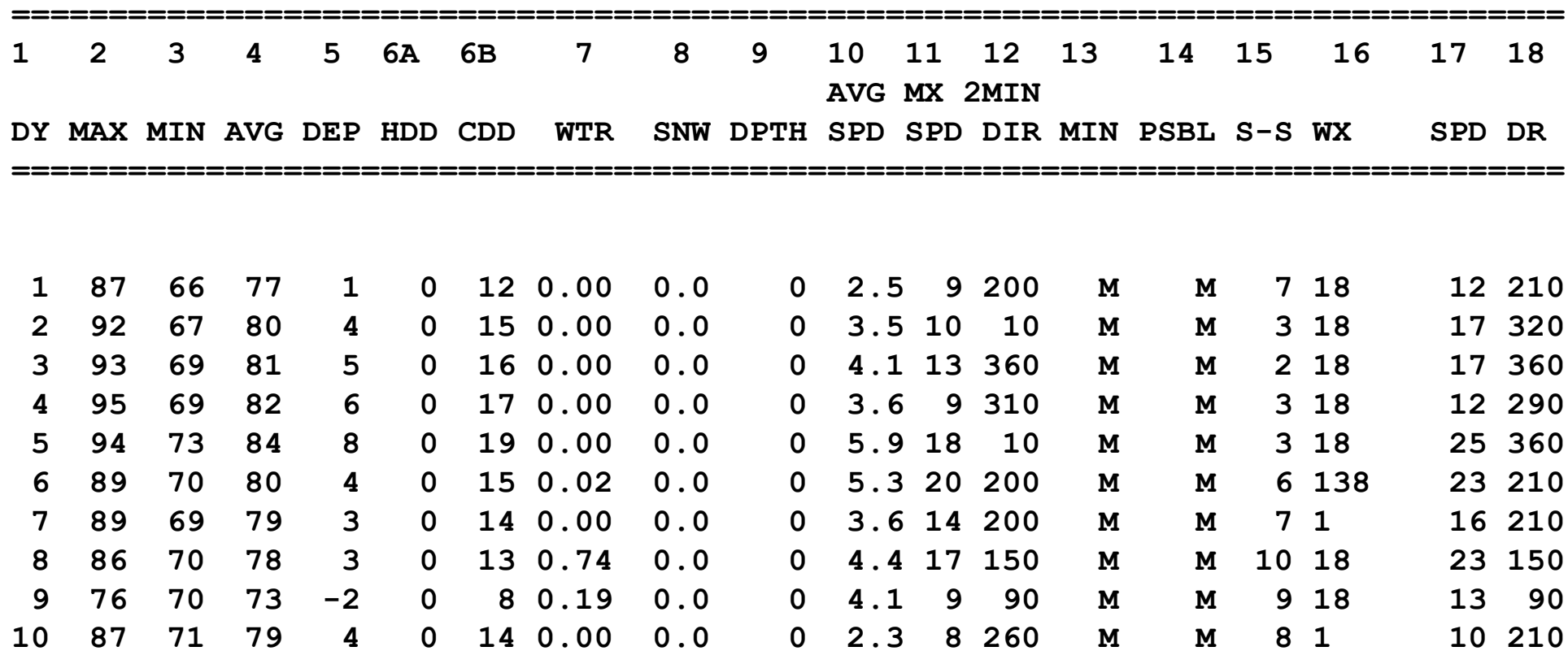

**...**

#### Raw Census 2000 Data for DC

**u108\_S,DC,000,01,0000001,572059,72264,572059,12.6,572059,572059,572059,0,0, 0,0,572059,175306,343213,2006,14762,383,21728,14661,572059,527044,15861 7,340061,1560,14605,291,1638,10272,45015,16689,3152,446,157,92,20090,43 89,572059,268827,3362,3048,3170,3241,3504,3286,3270,3475,3939,3647,3525 ,3044,2928,2913,2769,2752,2933,2703,4056,5501,5217,4969,13555,24995,242 16,23726,20721,18802,16523,12318,4345,5810,3423,4690,7105,5739,3260,234 7,303232,3329,3057,2935,3429,3326,3456,3257,3754,3192,3523,3336,3276,29 89,2838,2824,2624,2807,2871,4941,6588,5625,5563,17177,27475,24377,22818 ,21319,20851,19117,15260,5066,6708,4257,6117,10741,9427,6807,6175,57205 9,536373,370675,115963,55603,60360,57949,129440,122518,3754,3168,22448, 9967,4638,14110,16160,165698,61049,47694,13355,71578,60875,10703,33071, 35686,7573,28113,248590,108569,47694,60875,140021,115963,58050,21654,36 396,57913,10355,4065,6290,47558,25229,22329,24058,13355,10703,70088,657 37,37112,21742,12267,9475,9723,2573,2314,760,28625,8207,7469,738,19185, 18172,1013,1233,4351,3610,741,248590,199456,94221,46274,21443,24831,479 47,8705,3979,4726,39242,25175,14067,105235,82928,22307,49134,21742,1177 6,211,11565,9966,1650,86,1564,8316,54,8262,27392,25641,1751,248590,1159 63,4999,22466,26165,24062,16529,12409,7594,1739,132627,11670,32445,2322 5,21661,16234,12795,10563,4034,248590,115963,48738,28914,19259,10312,47 48,3992,132627,108569,19284,2713,1209,509,218,125**

**...**

## A Simple Example

 $\blacktriangleright$  Let's start with a simple Ruby program

```
ruby1.rb:
```

```
# This is a ruby program
x = 37
y = x + 5
print(y)
print("\n")
```

```
% ruby -w ruby1.rb
42
%
```
## Language Basics

#### comments begin with #, go to end of line

variables need not be declared

$$
\begin{array}{c}\n# \text{ This is a ruby program} \\
x = 37 \\
y = x + 5 \\
\text{print(y)} \\
\text{print("n")}\n\end{array}
$$

no special main() function or method

line break separates expressions (can also use ";" to be safe)

## Run Ruby, Run

#### There are two basic ways to run a Ruby program

- ruby -w *filename* execute script in *filename*
	- $\triangleright$  tip: the -w will cause Ruby to print a bit more if something bad happens
	- > Ruby filenames should end with '.rb' extension
- irb launch interactive Ruby shell
	- $\triangleright$  Can type in Ruby programs one line at a time, and watch as each line is executed irb(main):001:0> 3+4
		- $\rightarrow$  7
	- <sup>Ø</sup> Can load Ruby programs via load command
		- Form: load *string*
		- String must be name of file containing Ruby program
		- E.g.: load 'foo.rb'

Ruby is installed on Grace cluster

# Some Ruby Language Features

- $\blacktriangleright$  Implicit declarations
	- Java, C have explicit declarations
- $\blacktriangleright$  Dynamic typing
	- Java, C have (mostly) static typing
- **Everything is an object** 
	- No distinction between objects and primitive data
	- Even "null" is an object (called *nil* in Ruby), as are classes
- $\triangleright$  No outside access to private object state
	- *Must* use getters, setters
- $\blacktriangleright$  No method overloading
- Class-based and Mixin inheritance

## Implicit vs. Explicit Declarations

- In Ruby, variables are implicitly declared
	- First use of a variable declares it and determines type  $x = 37$ ; // no declaration needed – created when assigned to  $y = x + 5$ 
		- x, y now exist, are integers
- ► Java and C/C++ use explicit variable declarations
	- Variables are named and typed before they are used int x, y; // declaration  $x = 37$ ; // use  $y = x + 5$ ; // use

## Tradeoffs?

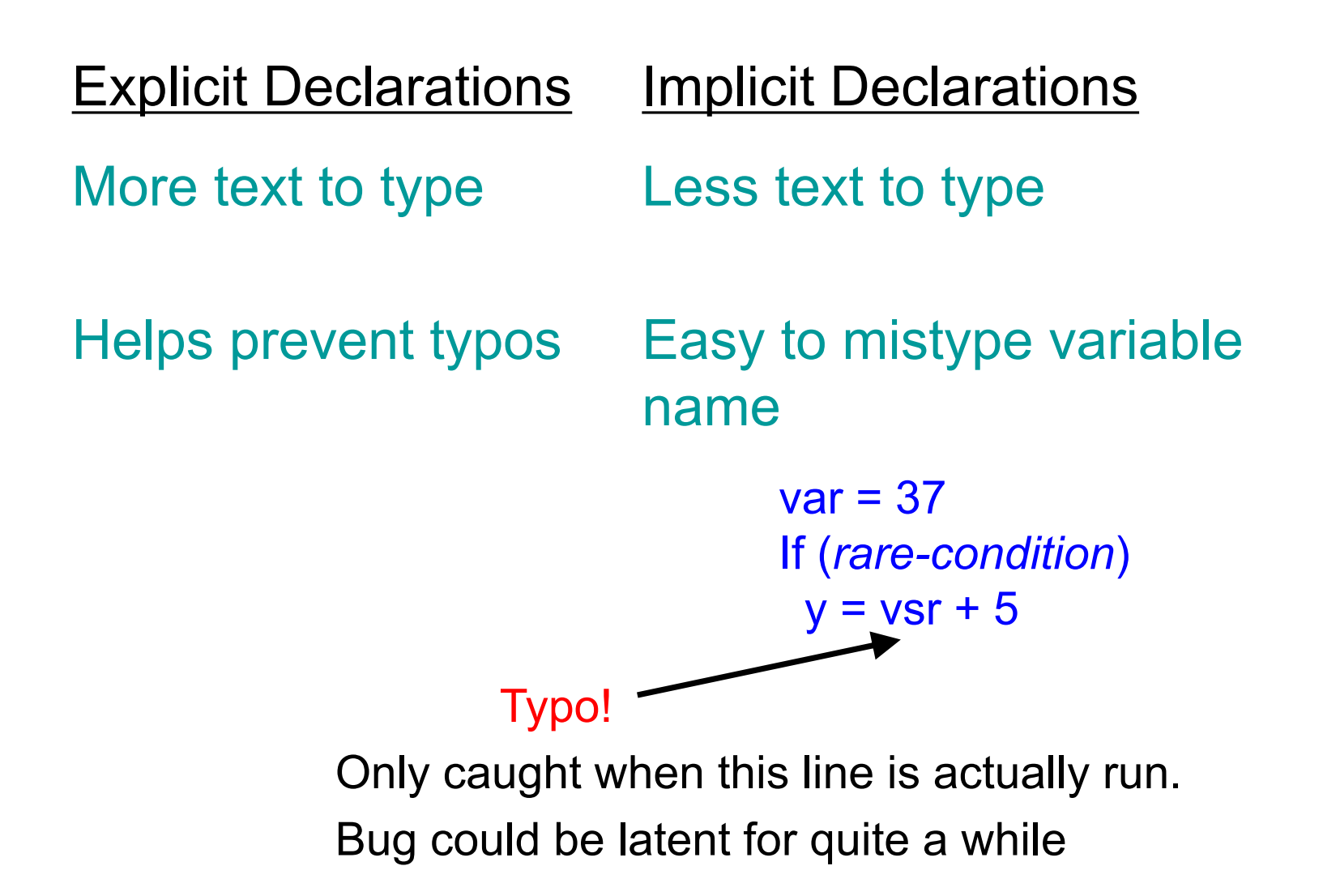

# Static Type Checking (Static Typing)

- ► Before program is run
	- Types of all expressions are determined
	- Disallowed operations cause compile-time error
		- $\triangleright$  Cannot run the program
- Static types are often explicit (*aka* manifest)
	- Specified in text (at variable declaration)  $\triangleright$  C, C++, Java, C#
	- But may also be inferred compiler determines type based on usage
		- <sup>Ø</sup> OCaml, C# and Go (limited)

## Dynamic Type Checking

- **During program execution** 
	- Can determine type from run-time value
	- Type is checked before use
	- Disallowed operations cause run-time exception  $\triangleright$  Type errors may be latent in code for a long time
- Dynamic types are *not* manifest
	- Variables are just introduced/used without types
	- Examples
		- <sup>Ø</sup> **Ruby**, Python, Javascript, Lisp

# Static and Dynamic Typing

 $\triangleright$  Ruby is dynamically typed, C is statically typed

**# Ruby x = 3 x = "foo" # gives x a # new type x.foo # NoMethodError # at runtime**

**/\* C \*/ int x; x = 3; x = "foo"; /\* not allowed \*/ /\* program doesn't compile \*/**

#### Notes

- Can always run the Ruby program; may fail when run
- C variables declared, with types
	- <sup>Ø</sup> Ruby variables declared *implicitly*
	- $\triangleright$  Implicit declarations most natural with dynamic typing

## Tradeoffs?

- ▶ Static type checking
	- More work for programmer (at first)
		- $\triangleright$  Catches more (and subtle) errors at compile time
	- Precludes some correct programs
		- $\triangleright$  May require a contorted rewrite
	- More efficient code (fewer run-time checks)
- Dynamic type checking
	- Less work for programmer (at first)
		- $\triangleright$  Delays some errors to run time
	- Allows more programs
		- $\triangleright$  Including ones that will fail
	- Less efficient code (more run-time checks)

## Java: *Mostly* Static Typing

 $\blacktriangleright$  In Java, types are mostly checked statically

Object  $x = new Object()$ ;

x.println("hello"); // No such method error at compile time

#### ► But sometimes checks occur at run-time

Object o = new Object();

String s = (String) o; // No compiler warning, fails at run time

// (Some Java compilers may be smart enough to warn about above cast)

## Quiz 1: Get out your clickers!

True or false: This program has a type error

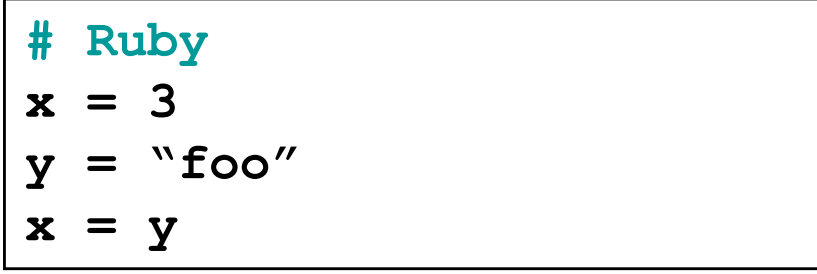

**A. True**

**B. False**

### Quiz 1: Get out your clickers!

True or false: This program has a type error

**# Ruby x = 3**  $y = "foo"$  $x = y$ 

**A. True B.False**

 $\triangleright$  True or false: This program has a type error

```
/* C */
void foo() {
  int x = 3;
  char *y = "foo";
  x = y;
}
```
**A. True**

**B. False**

### Quiz 1: Get out your clickers!

Firue or false: This program has a type error

**# Ruby x = 3**  $y = "foo"$  $x = y$ 

**A. True**

**B. False**

 $\triangleright$  True or false: This program has a type error

**/\* C \*/ void foo() { int x = 3; char \*y = "foo"; x = y; }** 

**A.True**

**B. False**

## Control Statements in Ruby

 $\triangleright$  A control statement is one that affects which instruction is executed next

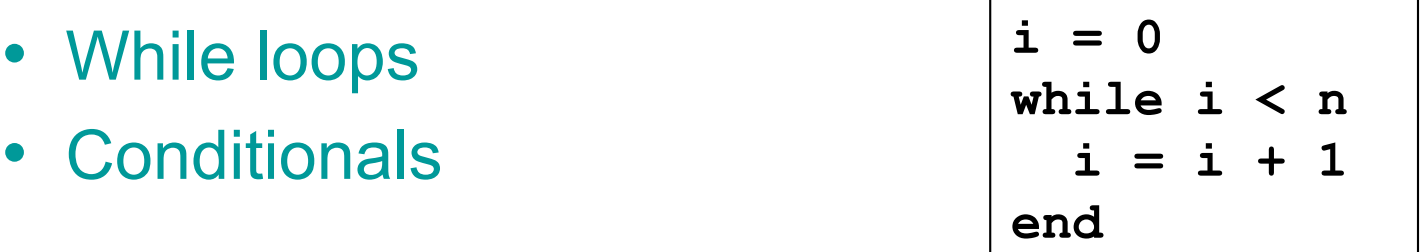

```
if grade >= 90 then
 puts "You got an A"
elsif grade >= 80 then
 puts "You got a B"
elsif grade >= 70 then
 puts "You got a C"
else
 puts "Youre not doing so well"
end
```
## Conditionals and Loops Must End!

- ► All Ruby conditional and looping statements must be terminated with the end keyword.
- **Examples** 
	- **if grade >= 90 then puts "You got an A" end**

```
\cdot i = 0while i < n
    i = i + 1
  end
```
• **if grade >= 90 then puts "You got an A" else puts No A, sorry" end**

## What is True?

► The guard of a conditional is the expression that determines which branch is taken

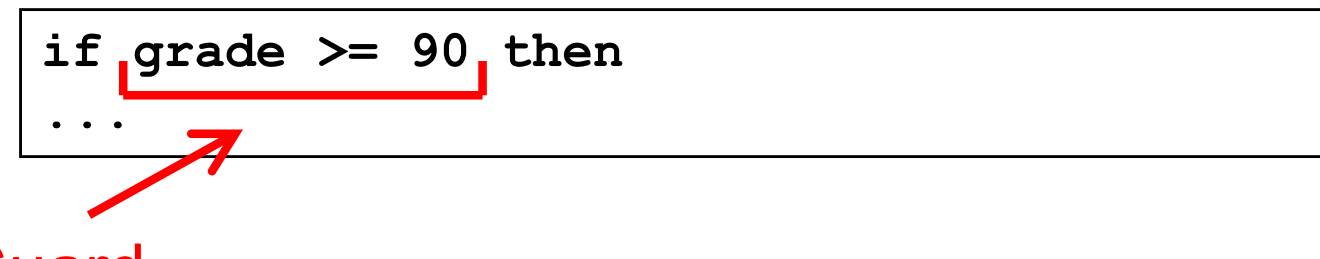

Guard

- $\triangleright$  The true branch is taken if the guard evaluates to anything except
	- false
	- nil
- Warning to C programmers: **0 is not false!**

## Yet More Control Statements in Ruby

- ► unless cond then stmt-f else stmt-t end
	- Same as "if not cond then stmt-t else stmt-f end"

```
unless grade < 90 then
 puts "You got an A"
else unless grade < 80 then
 puts "You got a B"
end
```
- **until cond body end** 
	- Same as "while not cond body end"

```
until i >= n
  puts message
  i = i + 1
end
```
## Using If and Unless as Modifiers

- Can write if and unless after an expression
	- puts "You got an A" if grade >= 90
	- puts "You got an A" unless grade < 90
- ► Why so many control statements?
	- Is this a good idea? Why or why not?
		- <sup>Ø</sup> **Good**: can make program more readable, expressing programs more directly. In natural language, many ways to say the same thing, which supports brevity and adds style.
		- <sup>Ø</sup> **Bad**: many ways to do the same thing may lead to confusion and hurt maintainability (if future programmers don't understand all styles)

#### Quiz 2: What is the output?

```
x = 0if x then 
  puts "true"
elsif x == 0 then
  puts "== 0"
else
  puts "false"
end
```
**A."true" B."== 0" C."false"** D. Nothing there's an error

#### Quiz 2: What is the output?

```
\mathbf{x} = 0if x then 
  puts "true"
elsif x == 0 then
  puts "== 0"
else
  puts "false"
end
```

```
A."true"
B."== 0"
C."false"
D. Nothing -
  there's an error
```
**x** is neither false nor nil so the first guard is satisfied

# Methods in Ruby

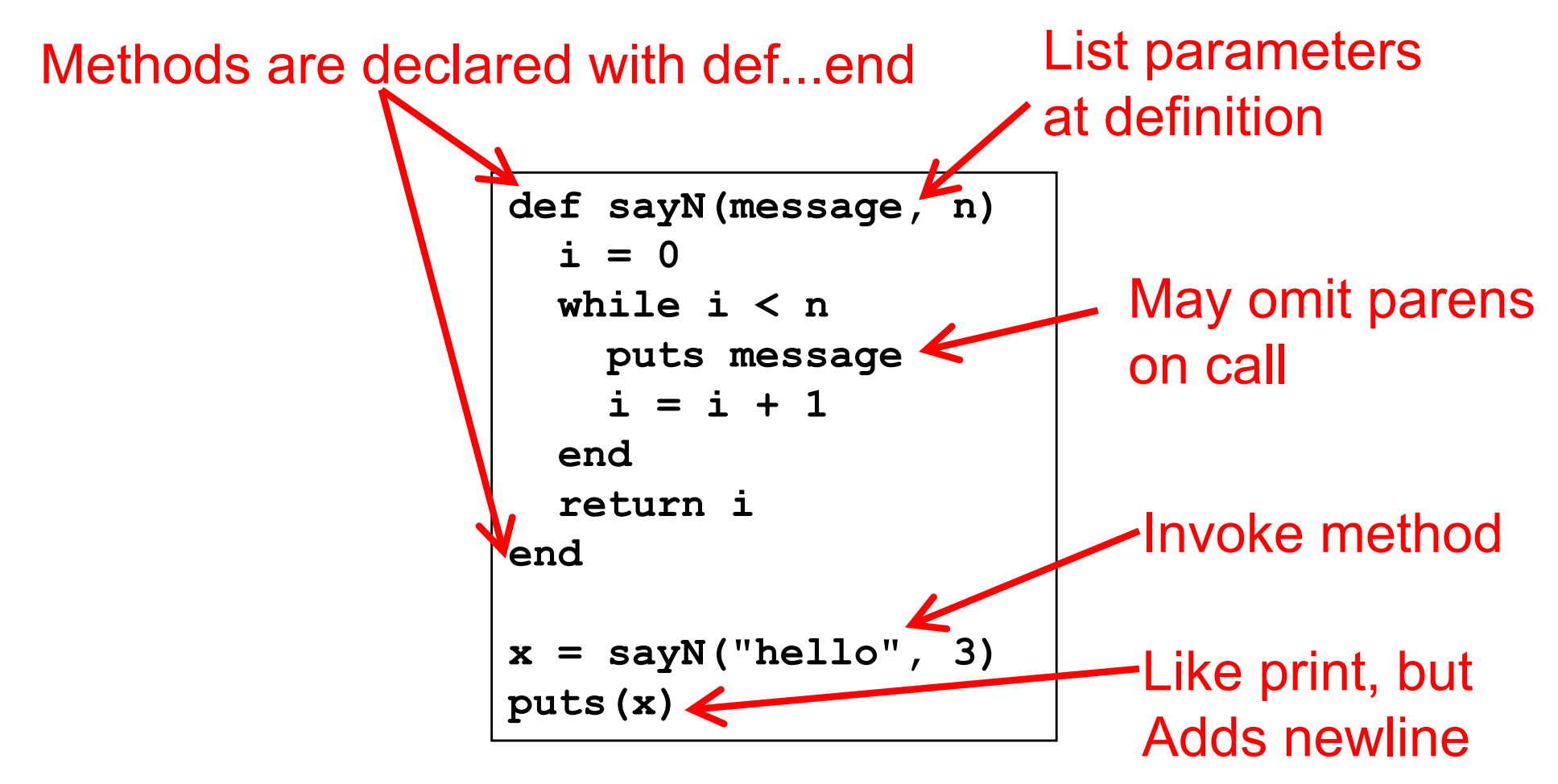

Methods should begin with lowercase letter and be defined before they are called Variable names that begin with uppercase letter are *constants* (only assigned once)

# **Terminology**

- **Formal parameters** 
	- Variable parameters used in the method
	- def sayN(message, n) in our example
- **Actual arguments** 
	- Values passed in to the method at a call
	- $x = \text{sayN("hello", 3)}$  in our example
- ► Top-level methods are "global"
	- Not part of a class. sayN is a top-level method.

### Method Return Values

- $\blacktriangleright$  Value of the return is the value of the last executed statement in the method
	- These are the same:

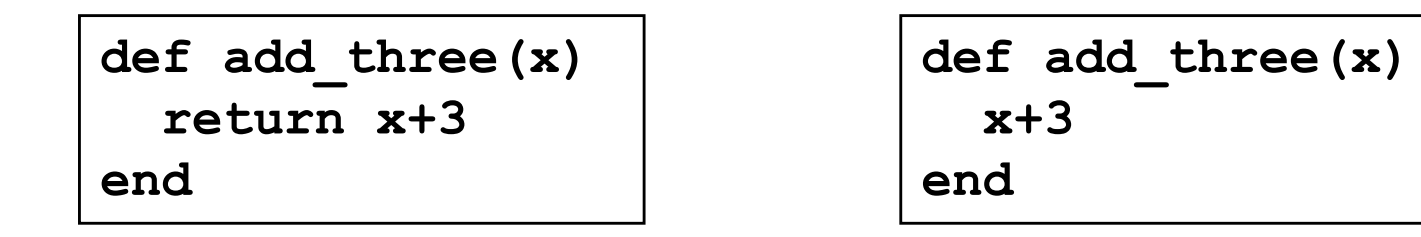

► Methods can return multiple results (as an Array)

```
def dup(x)
  return x,x
end
```
## Everything is an Object

- All values are (references to) objects
	- Java/C/C++ distinguish *primitives* from *objects*
- ▶ Objects communicate via method calls
- ► Each object has its own (private) state
- Every object is an instance of a class
	- An object's class determines its behavior:
	- The class contains method and field definitions  $\triangleright$  Both instance fields and per-class ("static") fields

# Everything is an Object

- Examples
	- (-4).abs < No-argument instance method of Fixnum

 $\triangleright$  integers are instances of class Fixnum

- $3 + 4$ 
	- $\triangleright$  infix notation for "invoke the + method of 3 on argument 4"
- "programming".length
	- $\triangleright$  strings are instances of String
- String.new
	- $\triangleright$  classes are objects with a new method
- 4.13.class
	- $\triangleright$  use the class method to get the class for an object
	- $\triangleright$  floating point numbers are instances of Float

#### **Classes**

- ► Class names begin with an uppercase letter
- The new method creates an object
	- s = String.new creates a new String and makes s refer to it
- Every class inherits from Object

## Objects and Classes

- ► Objects are data
- Classes are types (the kind of data which things are)  $\mathbf{p}$
- Classes are *also* objects  $\mathbf{p}$

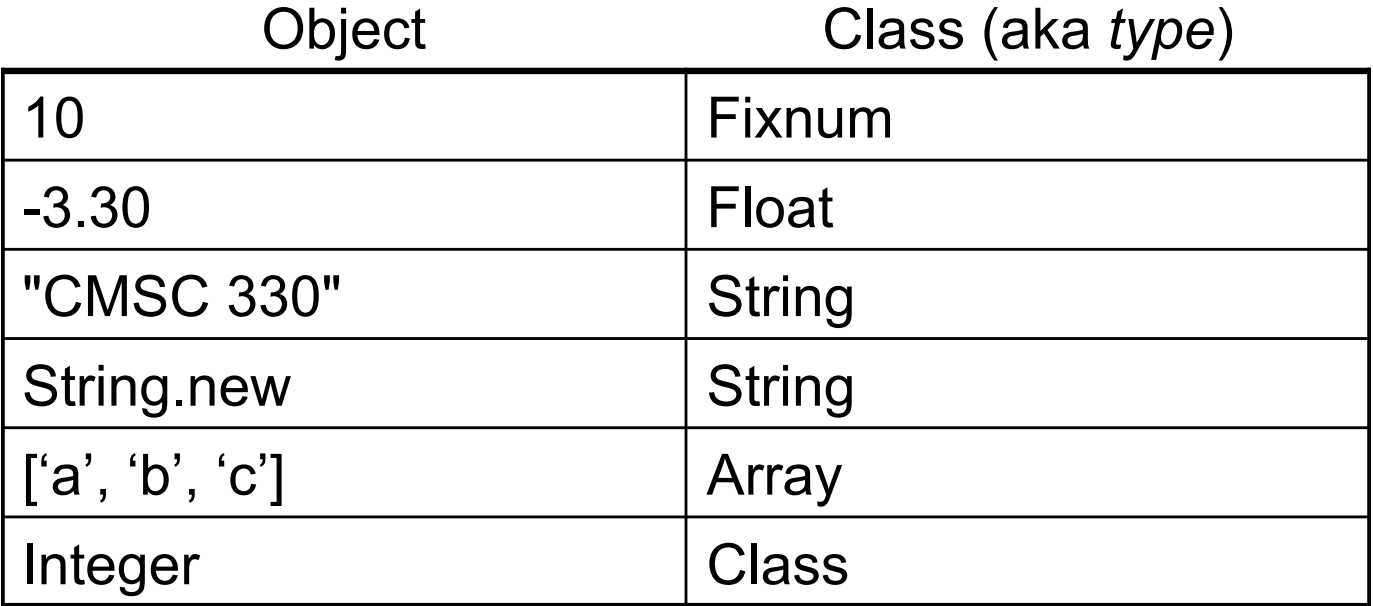

- **Integer, Float, and String are** *objects* of type Class
	- So is Class itself!

## The nil Object

- Ruby uses a special object nil
	- All uninitialized fields set to nil (@ prefix used for fields) irb(main):004:0> @x  $\Rightarrow$  nil
	- Like NULL or 0 in C/C++ and null in Java
- nil is an object of class NilClass
	- It s a *singleton object* there is only one instance of it <sup>Ø</sup> NilClass does not have a **new** method
	- nil has methods like to s, but not other methods irb(main):006:0> nil + 2

NoMethodError: undefined method `+' for nil:NilClass

## Quiz 3

 $\triangleright$  What is the type of variable x at the end of the following program?

$$
p = nil
$$
  
x = 3  
if p then  
x = nil  
else  
x = "hello"  
end

- A. String
- B. Integer
- C. NilClass
- *D. Nothing* there's a type error

## Quiz 3

 $\triangleright$  What is the type of variable x at the end of the following program?

$$
p = nil
$$
  
x = 3  
if p then  
x = nil  
else  
x = "hello"  
end

- **A. String**
- B. Integer
- C. NilClass
- *D. Nothing* there's a type error

# Creating Strings in Ruby

Substitution in double-quoted strings with  $\#\{\}$ 

- course = "330"; msg = "Welcome to #{course}"
- "It is now #{Time.new}"
- The contents of #{ } may be an arbitrary expression
- Can also use single-quote as delimiter
	- $\triangleright$  No expression substitution, fewer escaping characters
- ► Here-documents

 $s = \le$ END

This is a text message on multiple lines and typing \\n is annoying END

# Creating Strings in Ruby (cont.)

- ► Ruby has printf and sprintf
	- printf("Hello, %s\n", name);
	- sprintf("%d: %s", count, Time.now)
		- <sup>Ø</sup> Returns a String
- $\triangleright$  to s returns a String representation of an object
	- Can be invoked implicitly write puts(p) instead of puts(p.to\_s)
		- <sup>Ø</sup> Like Java's toString()
- **inspect converts any object to a string**

irb(main):033:0> p.inspect

=> "#<Point:0x54574 @y=4, @x=7>"

### Standard Library: String

- The String class has many useful methods
	- s.length # length of string
	- $s1 == s2$  # structural equality (string contents)
	- $s = "A line\|n"$ ; s.chomp # returns "A line"
		- <sup>Ø</sup> Return new string with s's contents except newline at end of line removed
	- $s = "A line\|n"$ ; s.chomp!
		- $\triangleright$  Destructively removes newline from s
		- <sup>Ø</sup> *Convention:* methods ending in ! modify the object
		- <sup>Ø</sup> *Another convention:* methods ending in ? observe the object

## Defining Your Own Classes

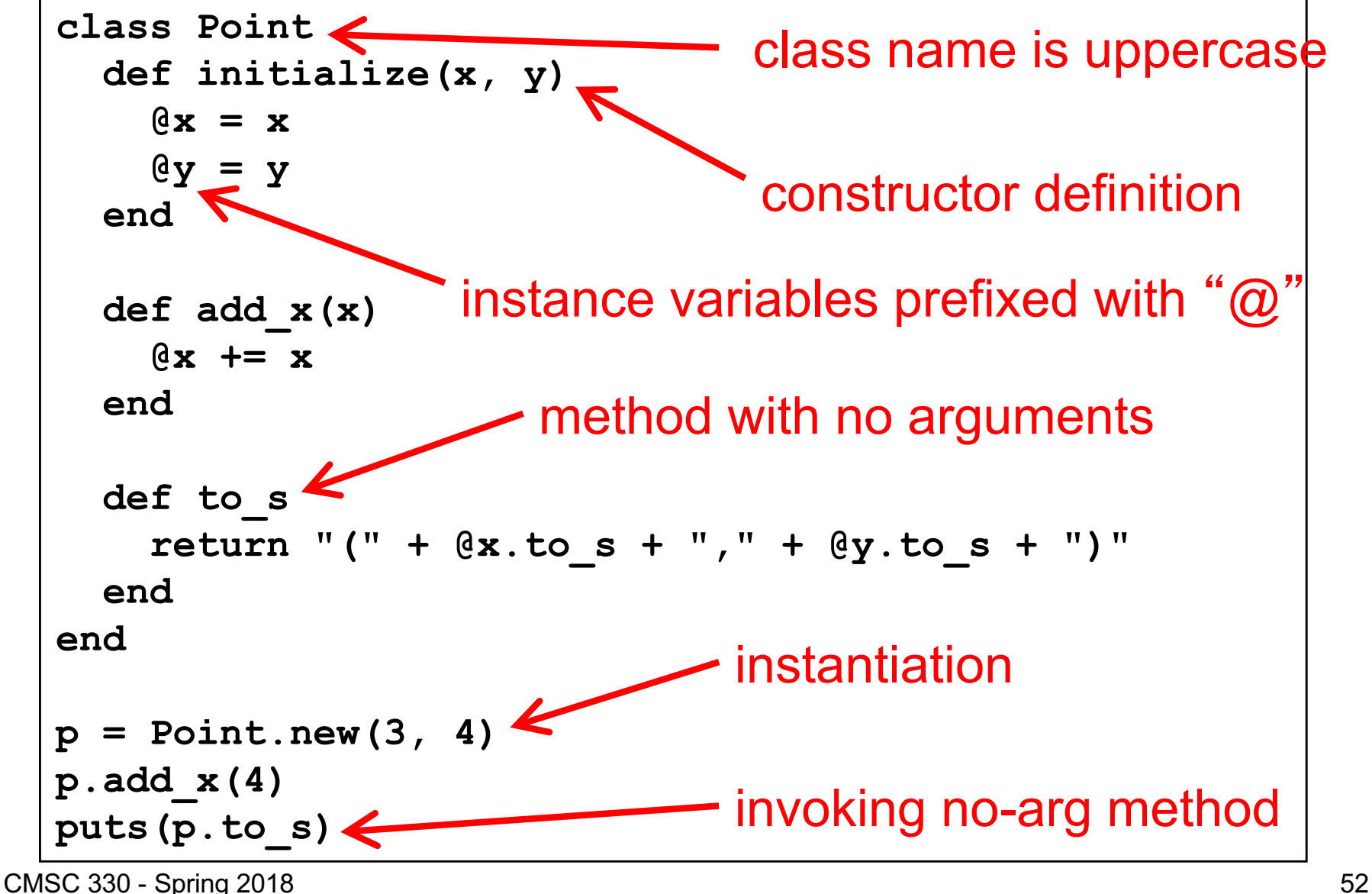

### No Outside Access To Internal State

- **Instance variables (with @) can be directly** accessed only by instance methods
- Outside class, they require accessors:

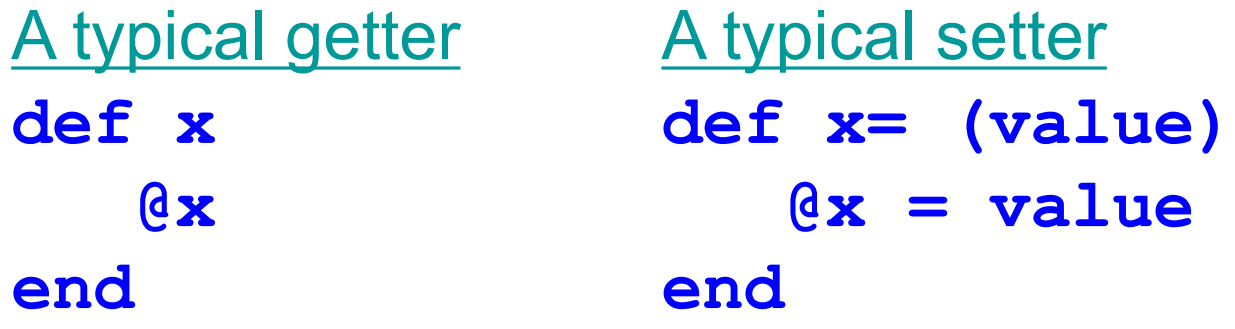

► Very common, so Ruby provides a shortcut **class ClassWithXandY attr\_accessor :x, :y** x= and x and **end** Says to generate the  $y=$  and  $y$  methods

## No Method Overloading in Ruby

- Thus there can only be one initialize method
	- A typical Java class might have two or more constructors
- ► No overloading of methods in general
	- You can code up your own overloading by using a variable number of arguments, and checking at runtime the number/types of arguments
- ► Ruby does issue an exception or warning if a class defines more than one initialize method
	- But last initialize method defined is the valid one